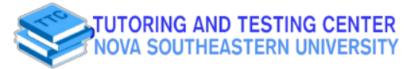

## **Academic Resource Sheet**

## BIOL 1500/1510

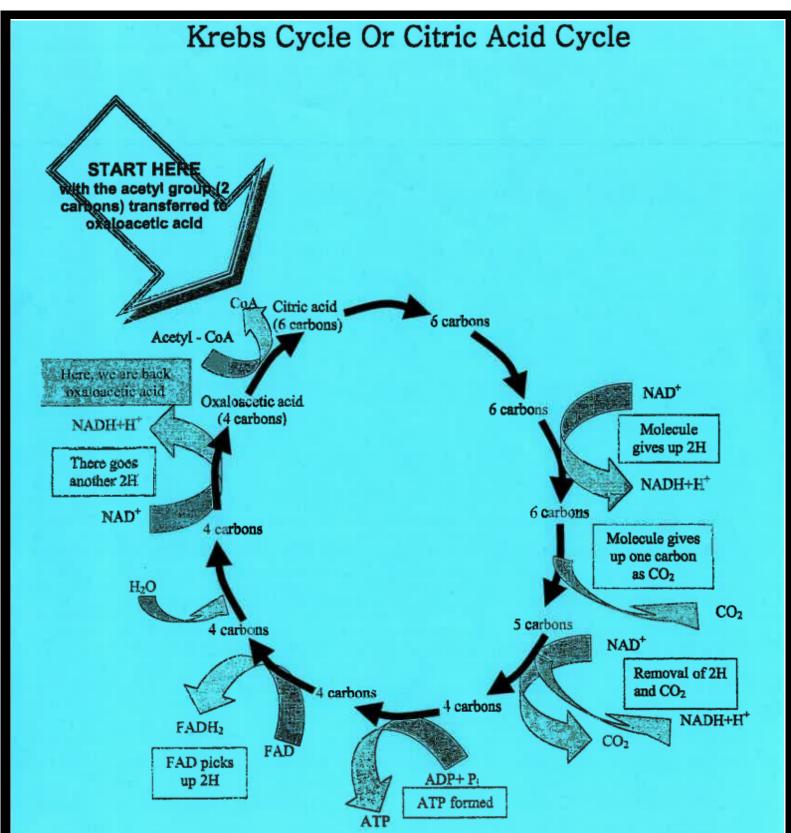

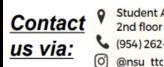

Student Affairs Building, 2nd floor (954) 262-8350

**Maximize your Success** 

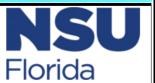